## **ALLEGATO SCHEMA PROCEDURA UTILIZZO PIATTAFORMA**

 $\mathbf{r}$ 

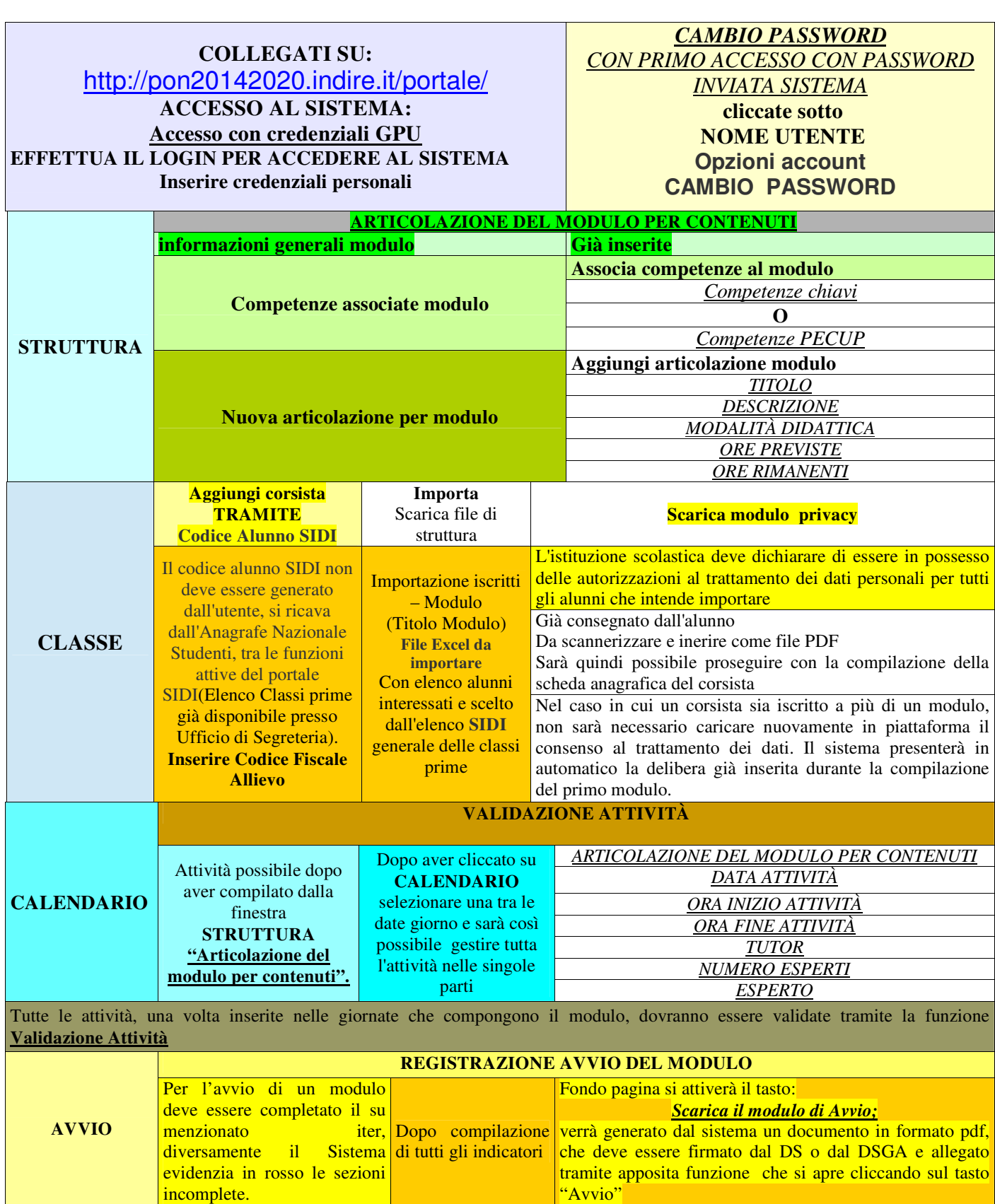